## **Release Notes 2013-04-13**

Config db ntf: 20130427164500 Analyze db ntf: 20130427164500 Windows Version: 3.1.18 :: MAC OS X Version: 2.0.42 :: Linux Version: 2.0.42 Eclipse Plugin: 1.0.4

**Major Improvements: IBM Notes 9 on Windows, Citrix, Linux and Mac support, IBM Notes Browser Plugin support, Multi-feature install option for Eclipse plugins, Improved Sametime Community management, Better timeout handling, Customziable ID Vault and Attachment Blocking dialog text, optional unroaming of desktop in bookmarks**

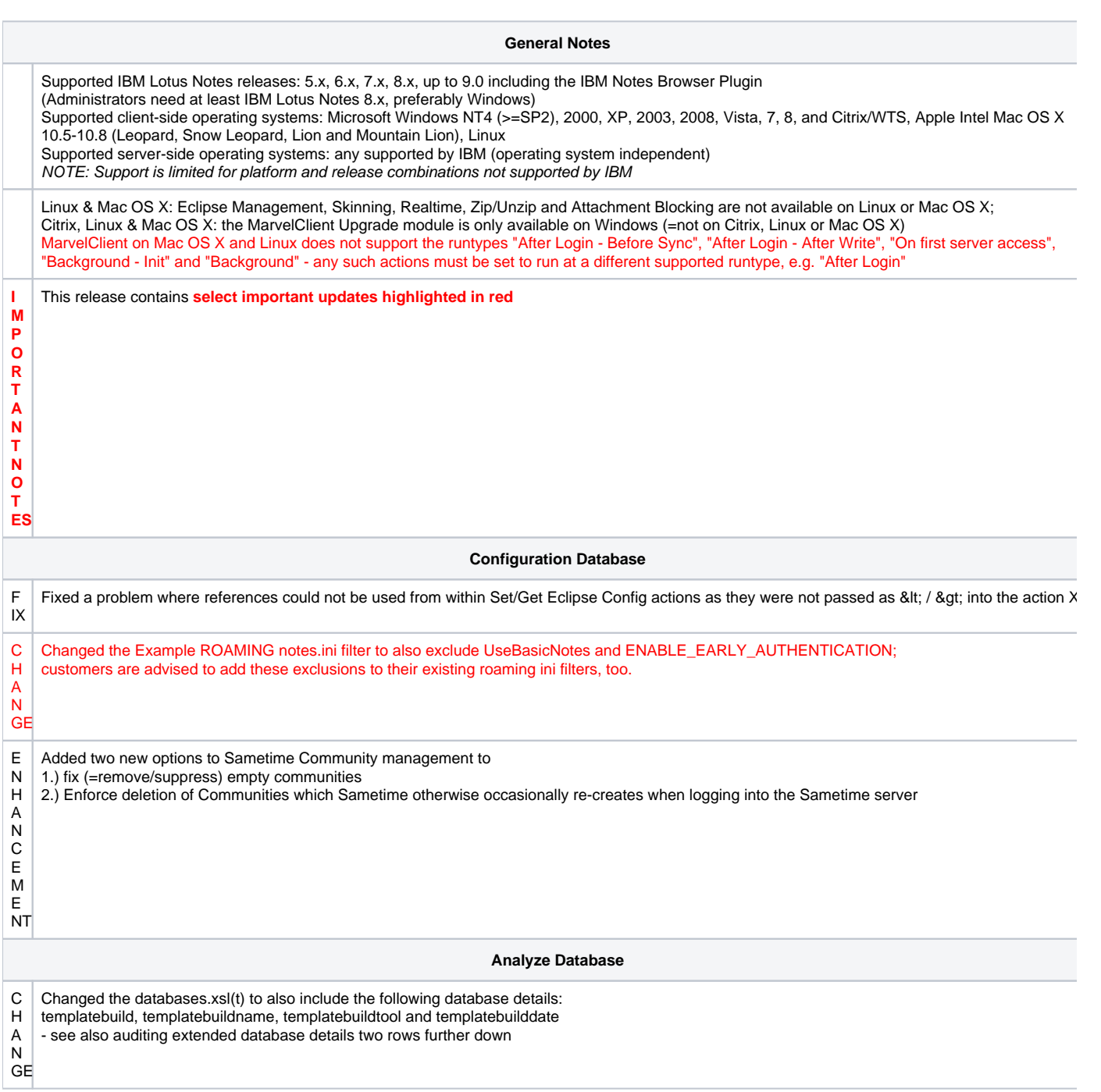

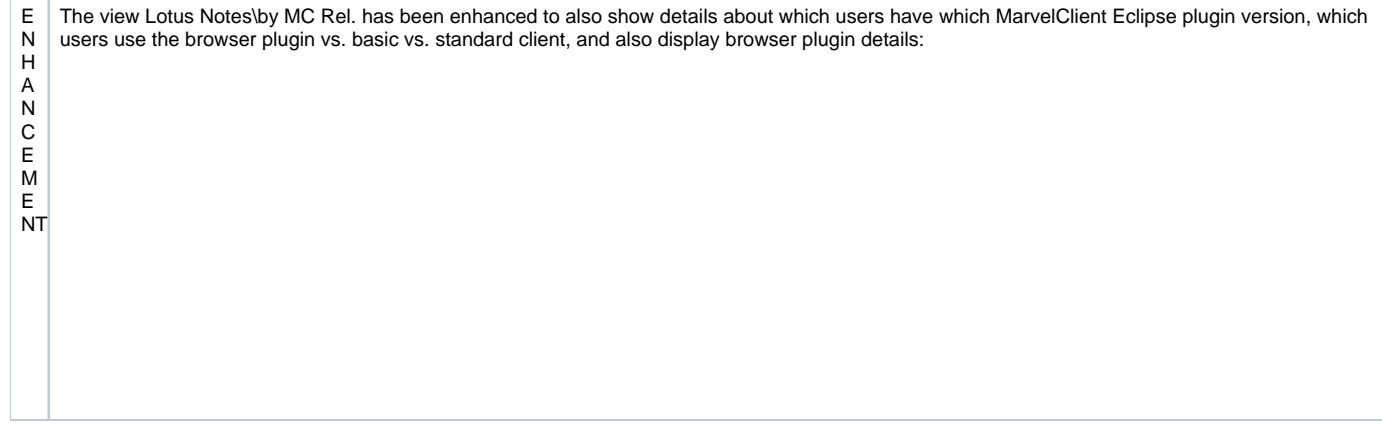

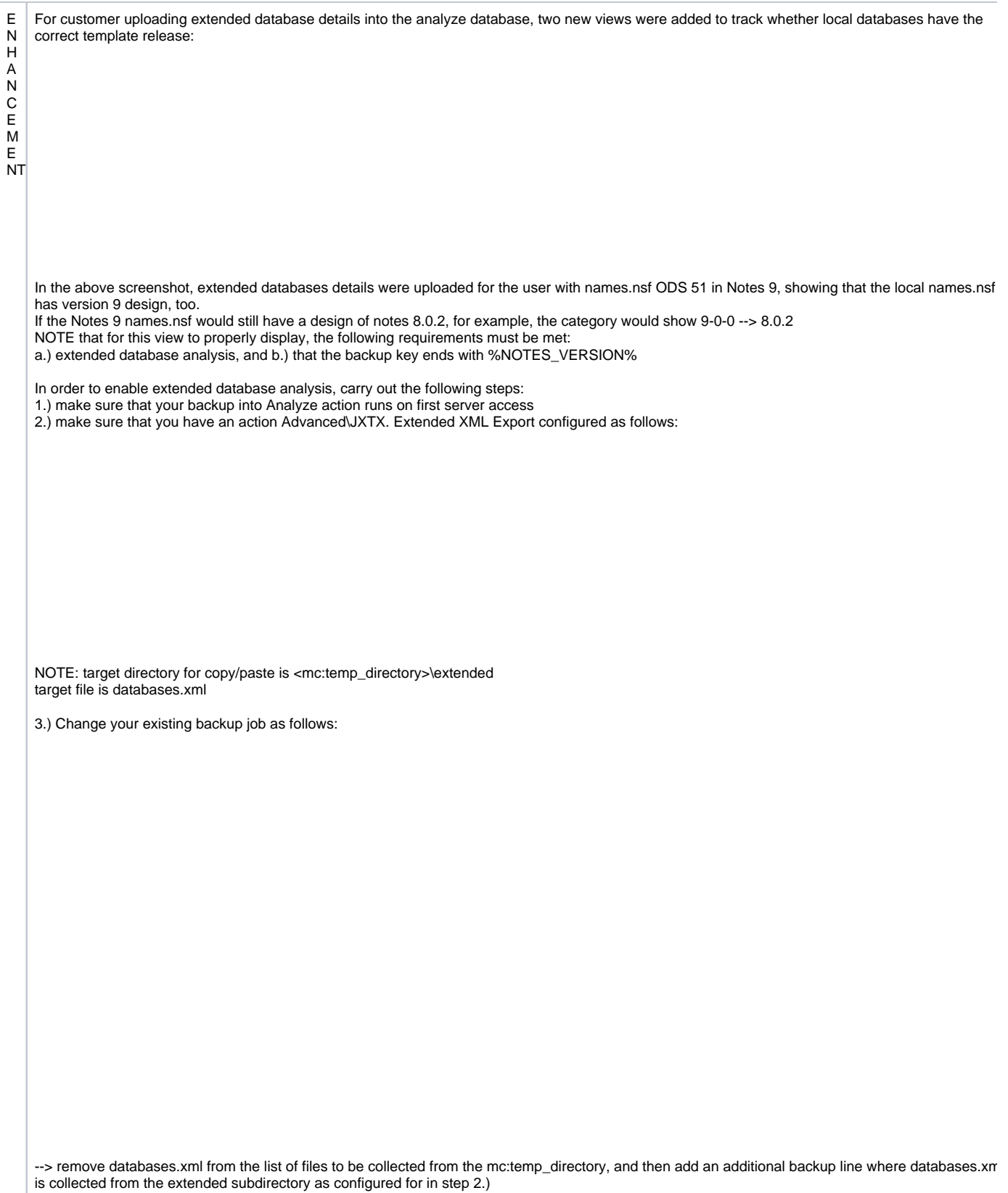

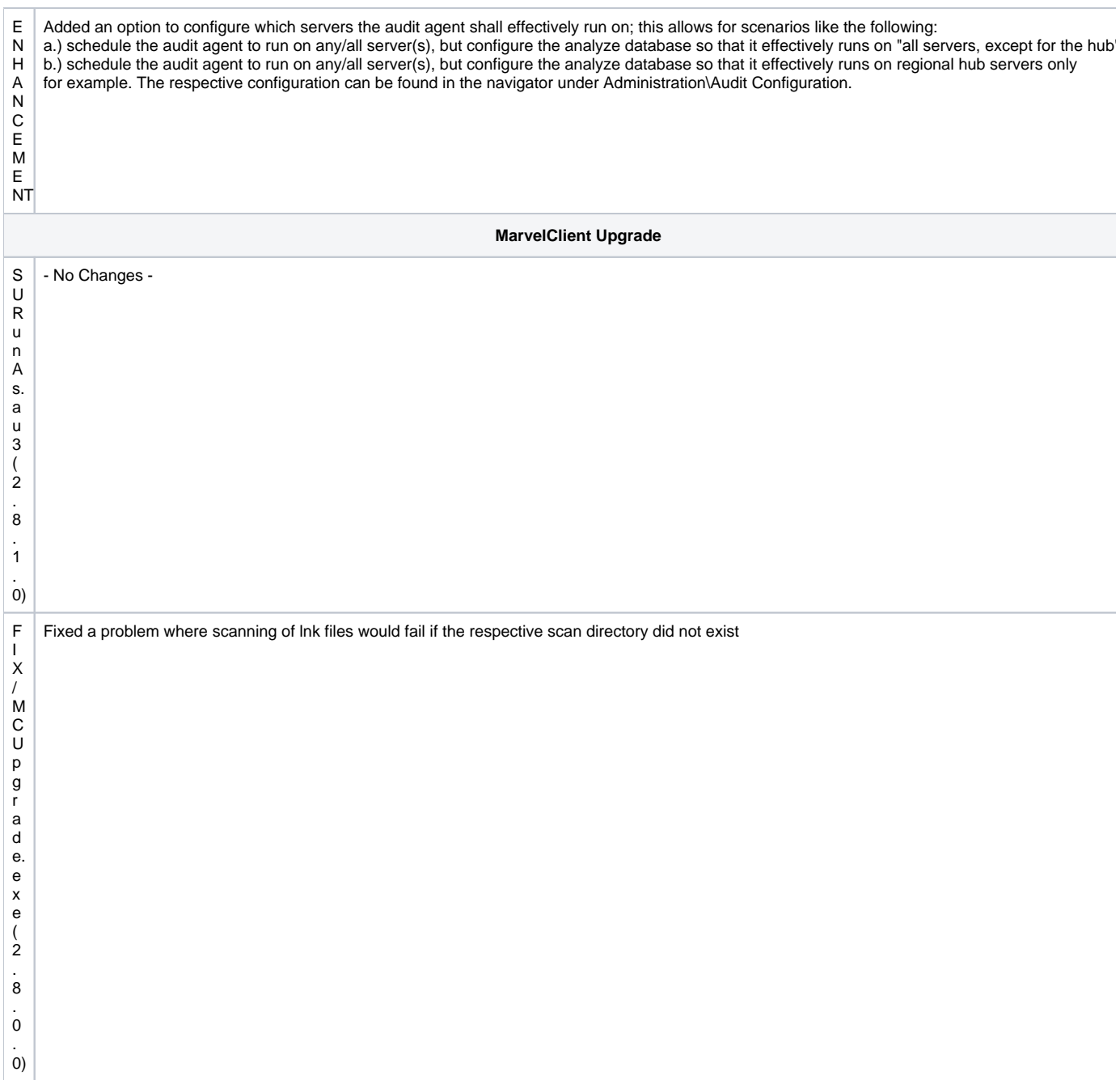

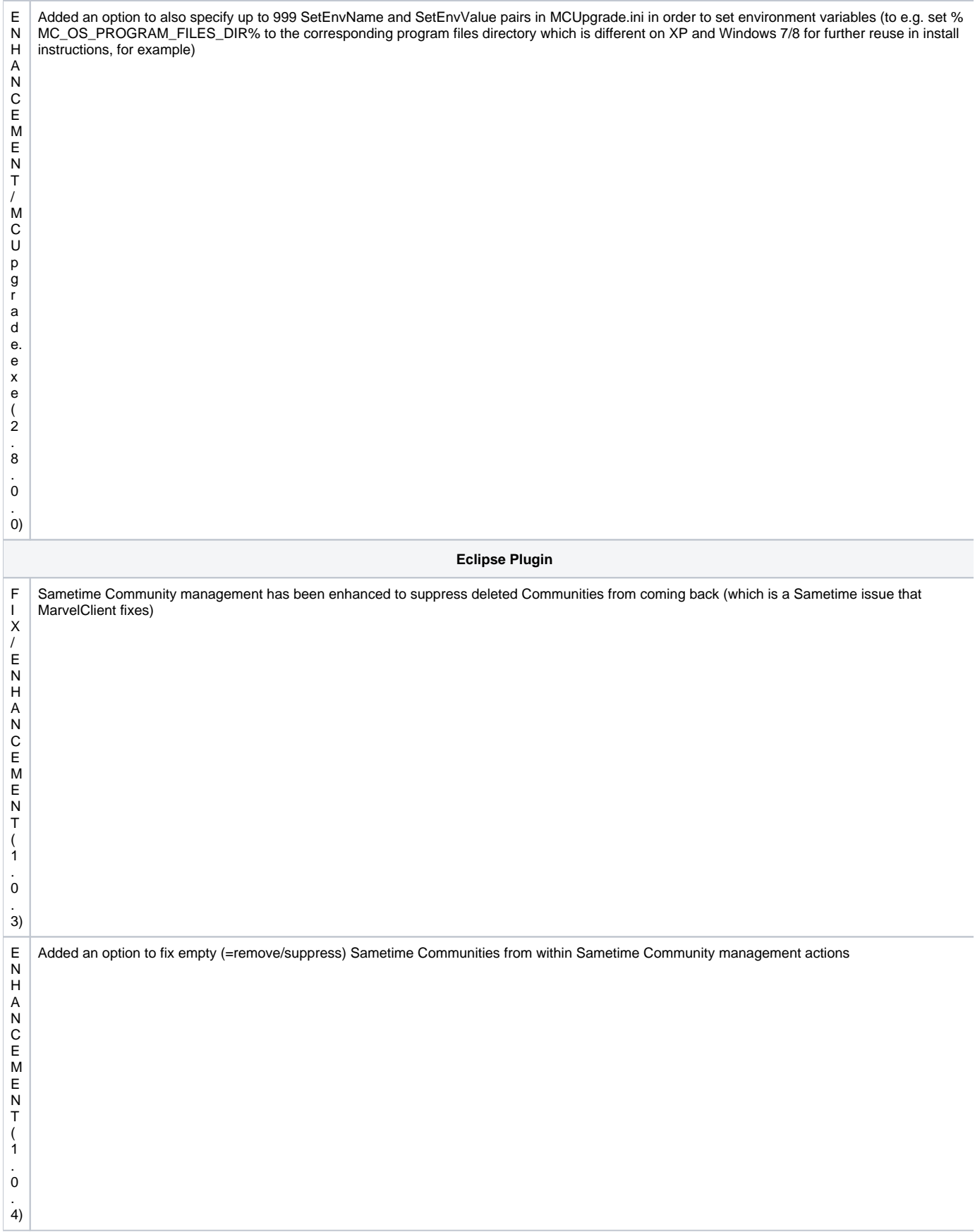

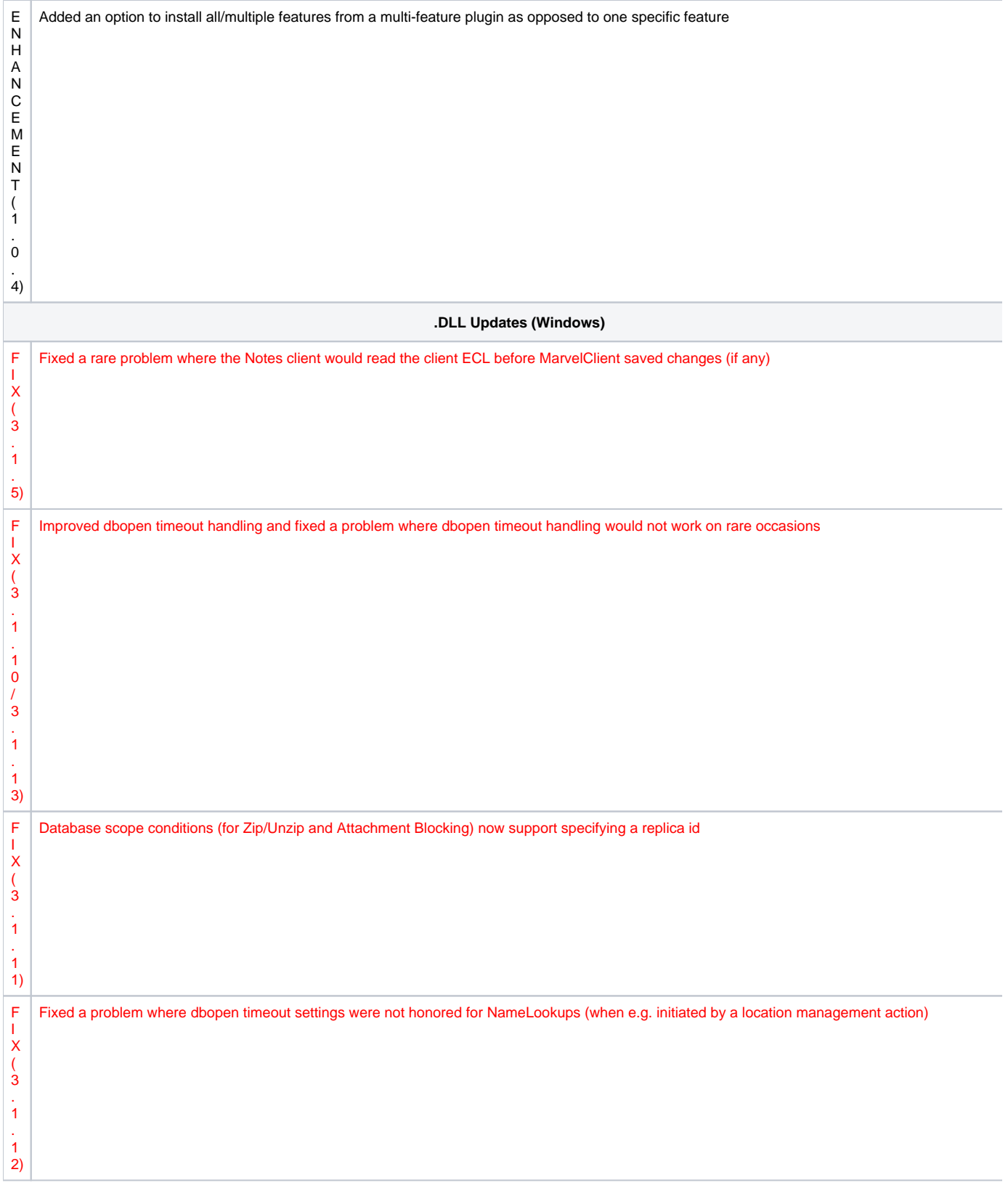

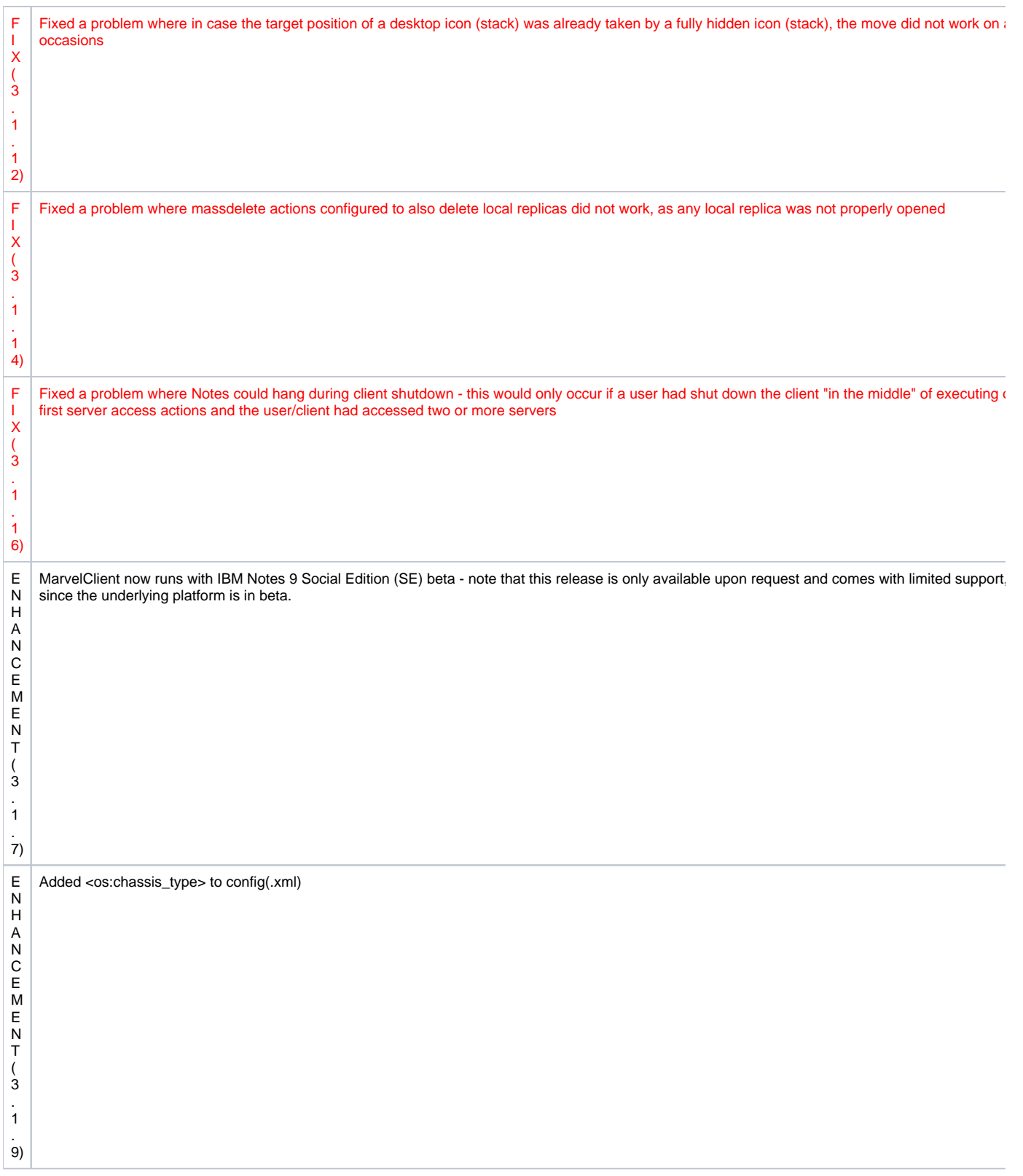

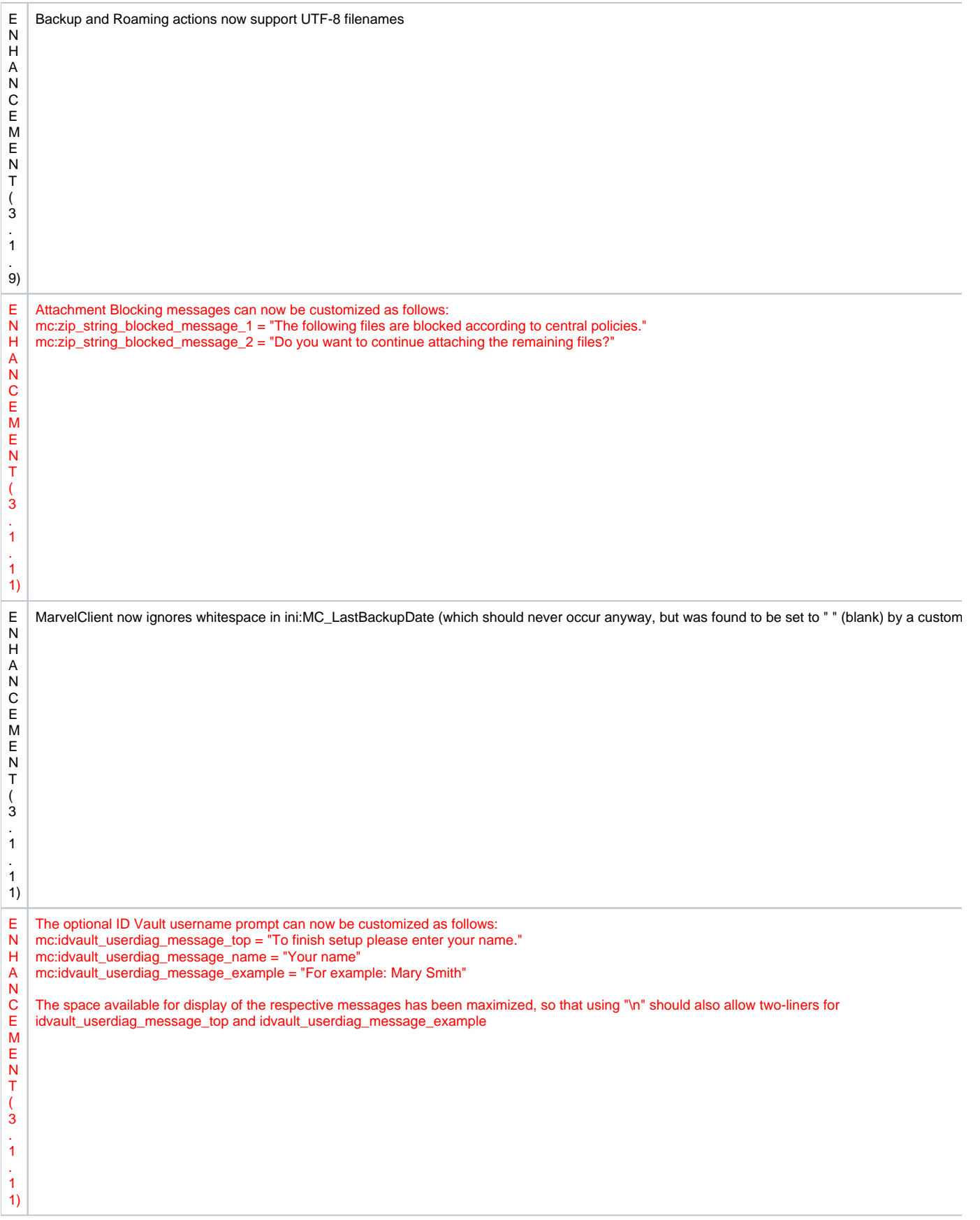

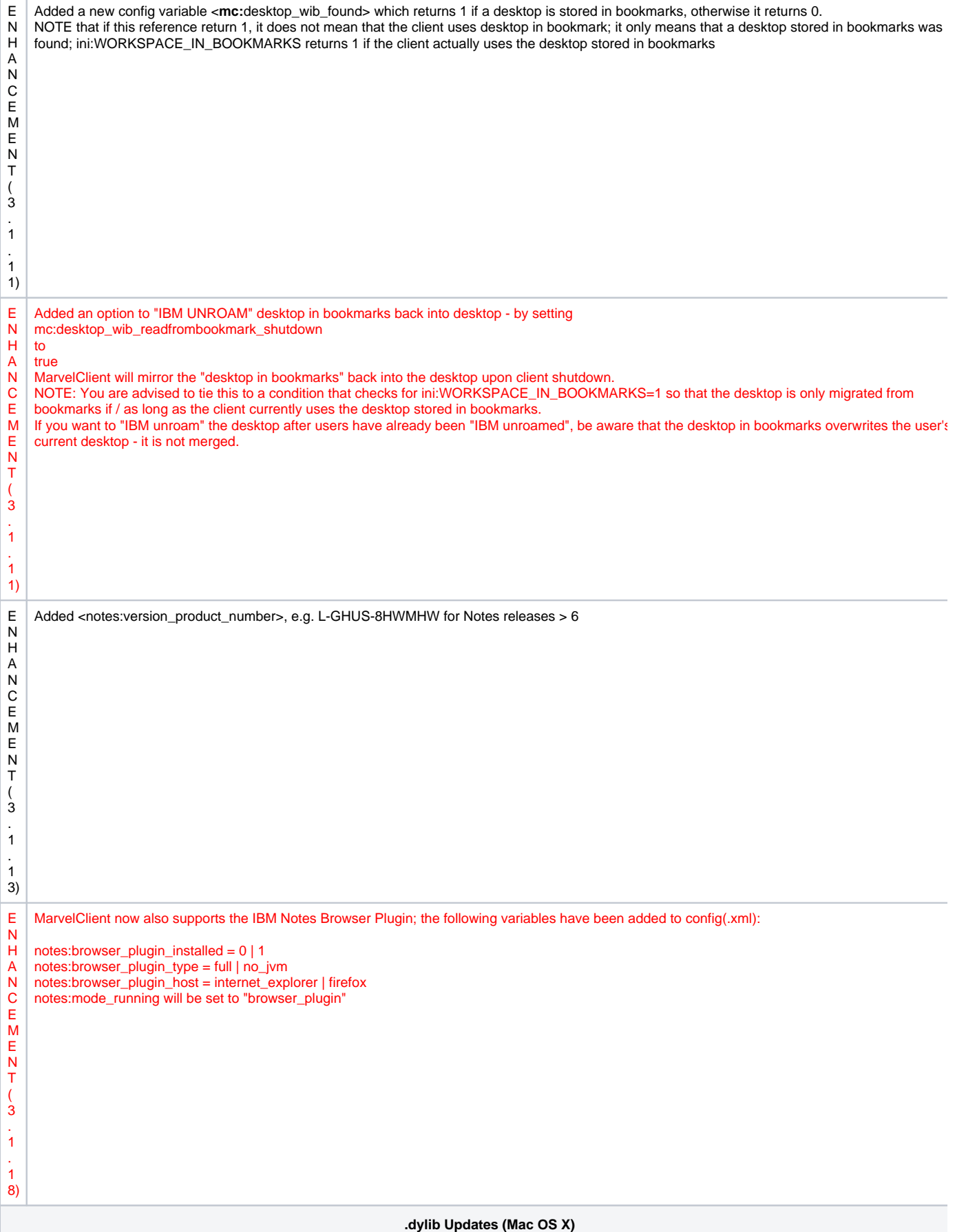

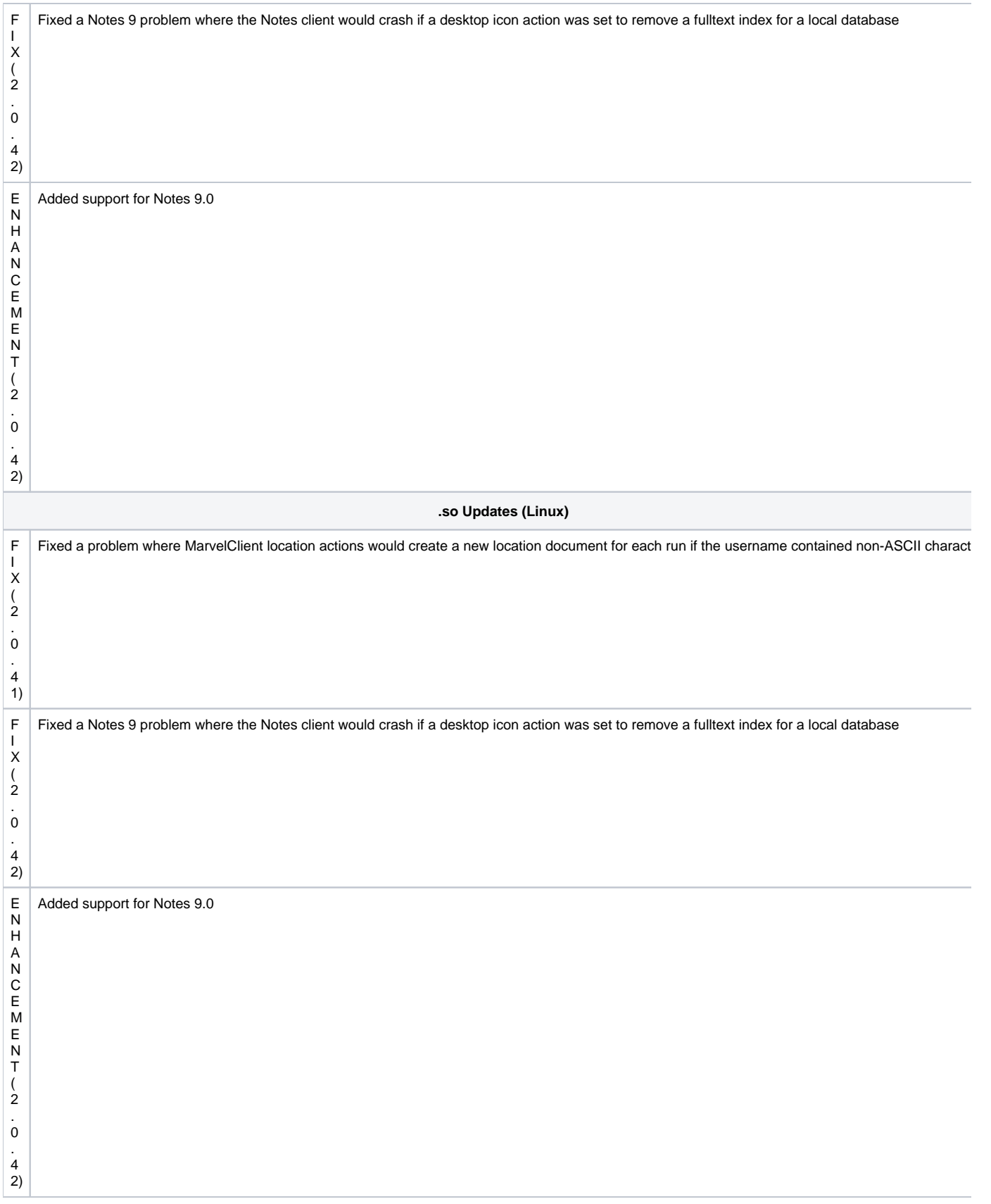